## **Unix Sampler**

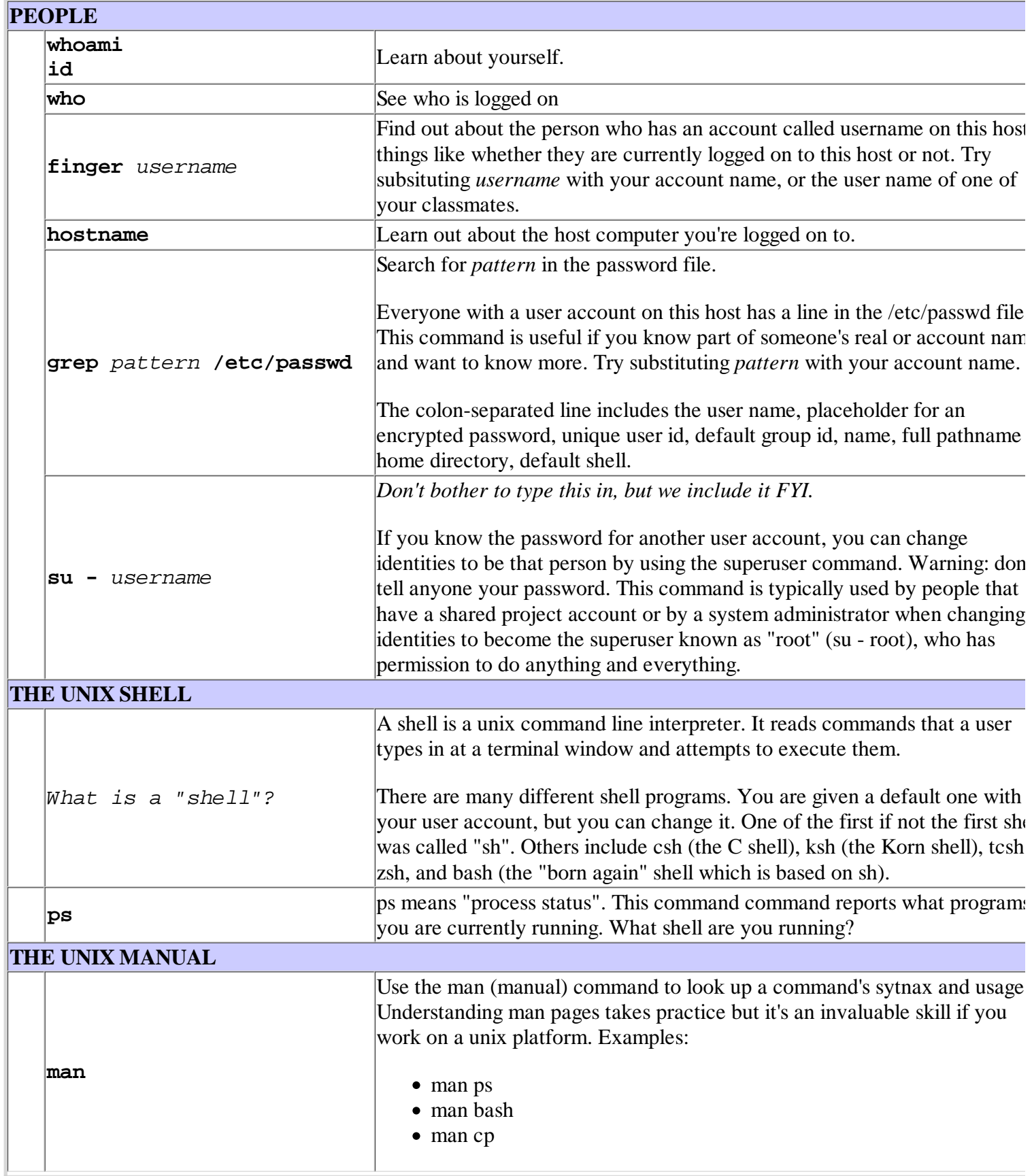

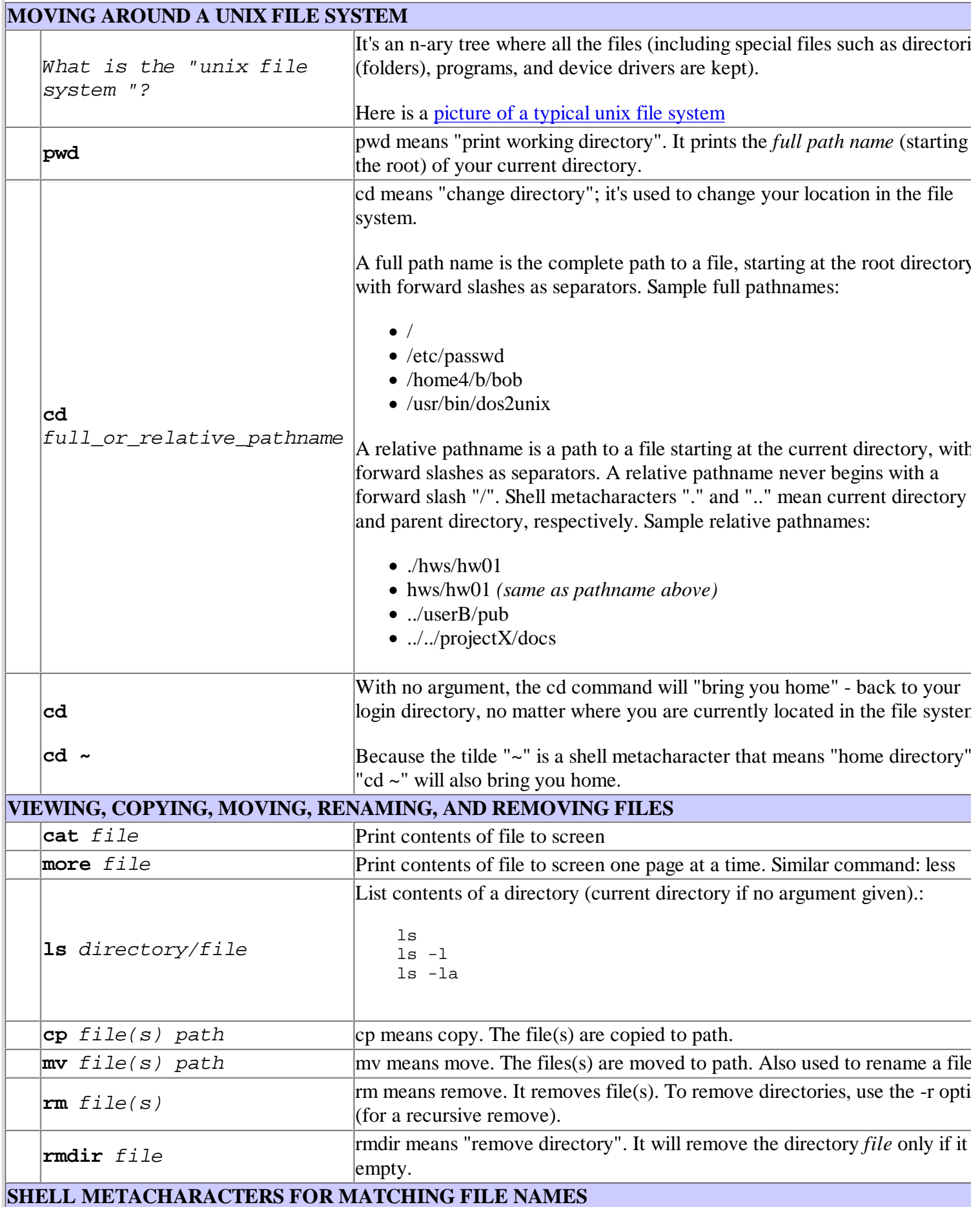

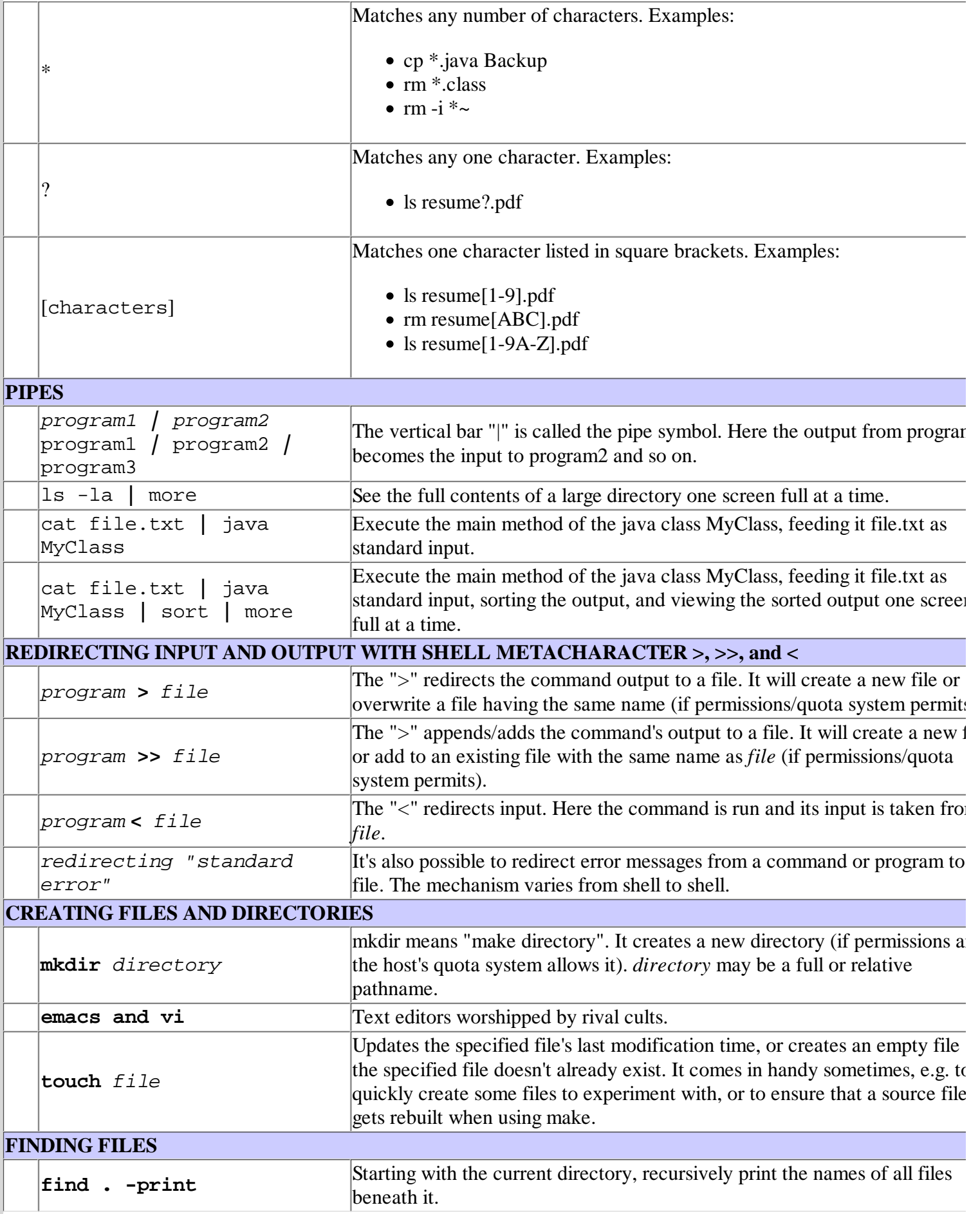

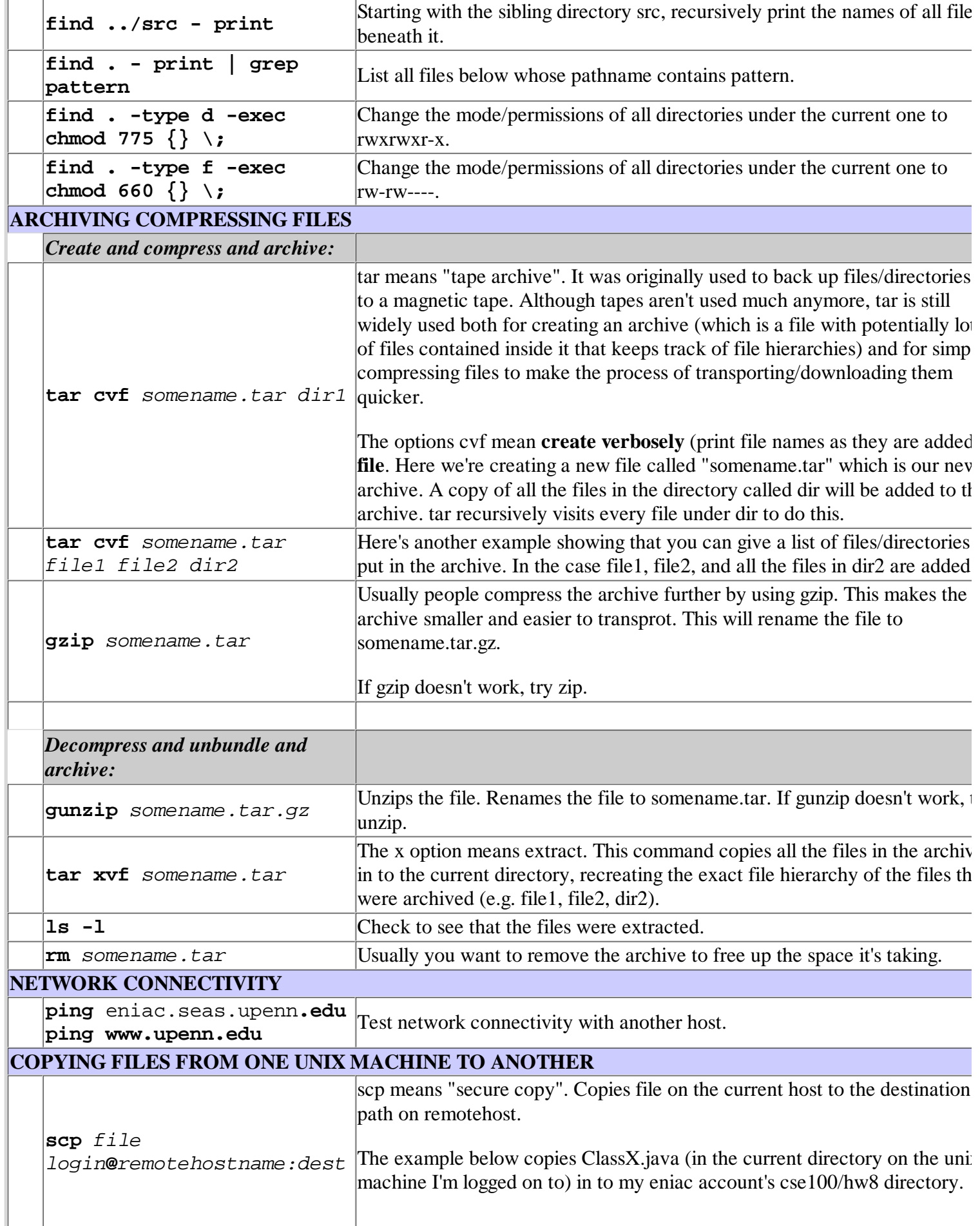

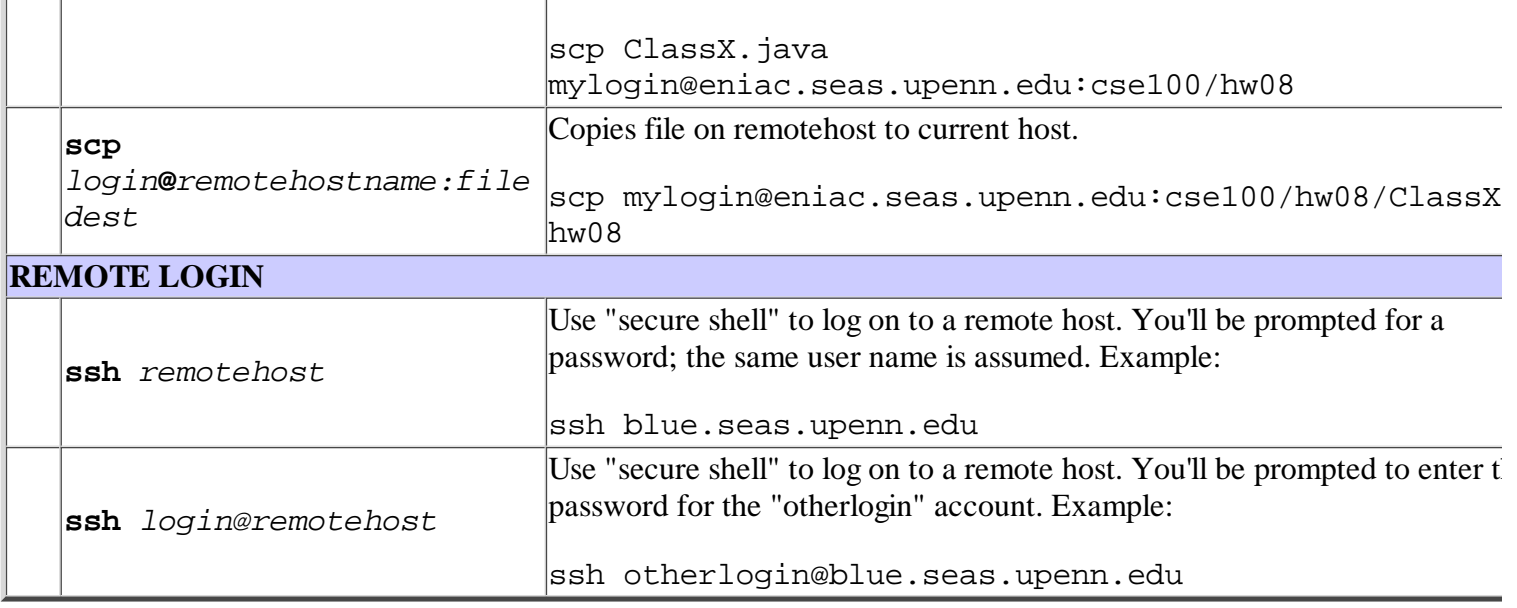